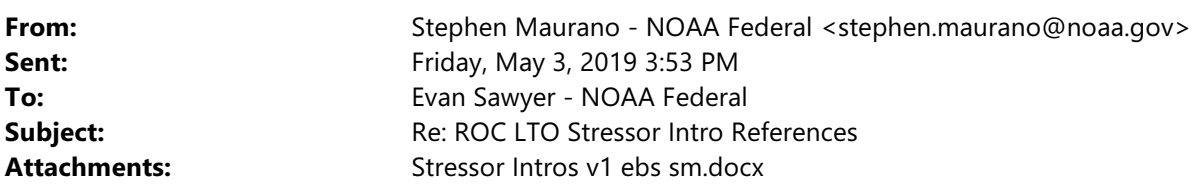

Hi Evan, Sorry, was working locally on my computer, here's the updated version. I got through page 11 adding the references. --Stephen

On Fri, May 3, 2019 at 3:11 PM Kate Spear - NOAA Federal <kate.spear@noaa.gov> wrote:

Hi everyone,

I checked the references in my stressor intros against the CVO EndNote library and inserted comments with citations in the attached document (also found here: R:\Draft BiOp\2\_ESA\Stressor materials\Stressor Intro Review\Stressor Intros v1 ebs\_kas references.docx).

I added PDFs of new references in this folder: M:\Future Ops and Adaptive Mgmt\Kate Spear\New References

Thanks! Kate

Kate Spear Future Operations & Adaptive Management NOAA Fisheries West Coast Region California Central Valley Office 650 Capitol Mall, Suite 5-100 Sacramento, CA 95814 Office: (916) 930-3683 [www.westcoast.fisheries.noaa.gov](http://www.westcoast.fisheries.noaa.gov)

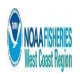

On Fri, May 3, 2019 at 10:54 AM Evan Sawyer - NOAA Federal  $\le$ evan.sawyer@noaa.gov> wrote: Hey guys,

The draft document of the stressor intros can be found here: R:\Draft BiOp\2\_ESA\Stressor materials\Stressor Intro Review\Stressor Intros v1 ebs.docx

I recommend saving a version locally for you each to work off (either on your descktop or a folder in the Future Ops and Adaptive Management folder on CVO Data). We'll then merge the documents after you've checked references in your stressors against the CVO EndNote library (attached). If the reference is already in the CVO EndNote document just add a comment bubble indicating which reference. If the reference is not in the attached document, add a comment bubble indicating that the reference is "New" and then the citation, (if you can) save a copy of the reference itself (pdf) locally and we can add them later.

Let's start here and once you're finished, figure out the next steps according to Cathy's email.

Thanks, Evan

On Fri, May 3, 2019 at 10:20 AM Cathy Marcinkevage - NOAA Federal <cathy.marcinkevage@noaa.gov> wrote:

Hey all --

I'm having VPN issues and can't access the server at the moment so please bear with me....

I'm trying to help get a jump on reference tasks in anticipation of pulling all of our sections together. First, if there are references that are cited in the stressor intros that are NOT already in the CVO References database, we want to create those entries. To do this, you can either 1) create the entry yourself and save in a library that Norma can also access, or 2) send the document to Norma so that she can create the entry. I can't see the document now to see if there are many that need to be added, but I'd like for someone to take that task and coordinate with Norma on getting those entries created.

Next, if these sections are not being worked on right now/today, I can also have Norma (or you) insert the intext citations. We'll want to put these sections into the larger document for a Monday bundle that goes to internal review. I think that we can revise them after that, but also that they are in an ok place for this level of review. Still, any references we can get in there now is that much less to do later. So for those who have some time today, please coordinate on those tasks and let me know the status at the end of the day.

I'm plugged in for a bit more this morning -- feel free to contact me if you have any questions or need followup!

Thanks! Cathy

-- Evan Bing Sawyer, Natural Resource Management Specialist *NOAA Fisheries West Coast Region U.S. Department of Commerce* Office: (916) 930-3656 Evan.Sawyer@noaa.gov [www.westcoast.fisheries.noaa.gov](http://www.westcoast.fisheries.noaa.gov)

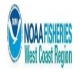

--

Stephen Maurano Natural Resource Management Specialist *NOAA Fisheries West Coast Region U.S. Department of Commerce*

Office: (916) 930-3710 <u>Stephen.Maurano@noaa.gov</u> [www.westcoast.fisheries.noaa.gov](http://www.westcoast.fisheries.noaa.gov)

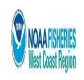